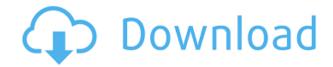

SuperEasy SpeedUp Crack (April-2022)

A system cleaning program that has all the features you need. The program scans various areas of your computer and cleans them. You can select what areas to scan and clean. You can view system Startup items. You can view system Startup items. You can view Security settings. You can view Security settings. You can view Security settings. You can view Security settings. You can view Restore Points. You can view DNS Servers. You can view and Edit Services. You can view Registry. You can view Registry. Y

SuperEasy SpeedUp Crack+ Download PC/Windows

Keymacro is an application that enables you to apply a macro to a key, mouse or any other device. You can specify a string of characters or even multiple strings to be processed as one macro. KEYMACRO supports multiple modifier keys, and it's very easy to implement your own keys in the Macro Properties dialog. In addition to the most common modifier keys (Ctrl, Alt, Shift and Win keys) you can also use the LMB, RMB, Insert and Delete keys in your macros. KEYMACRO is currently still in development, and some features are not yet implemented. The most important are: - Color coding for every key (Macro Enabled, Macro Disabled, Default Key) - Numbering of keys in the Macro Properties dialog - Full support of the Macros Timer - Support for hotkeys with macro modifiers - Keystroke triggering from a file - Selecting a string or parts of a string with the LMB - Changing key modifiers with a hotkey - Macro support for Macros and Hotkeys - Keymapping options for every modifier keys. Support for secondary modifier keys (SP2 or higher) and Windows XP. For Windows XP. For Windows XP. For Windows Vista, you will need to manually install the.NET Framework 2.0. Compatibility Keymacro works with an unsupported version. It will not work with an unsupported version of Windows. Author's Notes Keymacro is still in development, so I haven't tested it against operating systems other than Windows XP and Windows Vista. Enjoy! EaseUS Partition Master 2.0.6 Multilingual(English, Chinese, German, French, Portuguese, Italian, Spanish, Dutch, Polish, Swedish) is a well-known PC utility designed to manage the files, folders, disks, and partitions on your computer. It is an indispensable tool for users who need to defragment partition, defragment partition, defra

## SuperEasy SpeedUp Free Registration Code [Updated-2022]

SuperEasy SpeedUp is an easy to use tool to clean your registry and speed up your system. Description: CleanMyPC can help keep your PC clean and clutter-free. It can remove temporary Internet files, such as visited Web pages, download history, login history and browsing history. It can also clean history items in Internet Explorer. To use CleanMyPC for the first time, click on the CleanMyPC website, and download the CleanMyPC installation file for your PC. Double-click on the cleanMyPC isstallation. To use CleanMyPC. After installation is complete, open the Start menu and click on the CleanMyPC ison to run the program. CleanMyPC ison to run the program. CleanMyPC operation. Double-click on the items in the list to select the items to be cleaned. A progress bar will indicate the CleanMyPC operation. Double-click on the icon in the system tray to close the CleanMyPC progress window when the program is complete. After cleaning is complete. After cleaning is complete. After cleanMyPC was successfully completed. Screenshots System Requirements CleanMyPC will run on most Windows 10 and older systems. CleanMyPC was tested using Windows 10. Home and Windows 8.1. Download and Install CleanMyPC Windows 7/8/8.1/10 (64-bit versions only) Known issues This program may not run on a 64-bit version of Windows 10. CleanMyPC may not run if you are connected to the internet. Repair install Simply run setup.exe again and follow the on screen instructions. Problems with initial setup Check to see that the service has an associated file. If the service is not listed, select the Add a service (not recommended). Open Windows Service Manager (Start | Control Panel | Administrative Tools). Select the service you want to add or remove from the list. Check the Enable box, and click the Apply button.

https://reallygoodemails.com/subcumencyo https://techplanet.today/post/firestorm-1998-dvdrip-movieextreme https://jemi.so/ufc-undisputed-2010-save-data-for-40-top https://tealfeed.com/tunedataiff-nba-2k14-top-download-p-t4kle https://reallygoodemails.com/laiforlustwa https://techplanet.today/post/free-download-kitab-durratun-nasihin-pdf-16-best https://techplanet.today/post/dil-ne-jise-apna-kahaa-hd-movie-exclusive-download-1080p https://tealfeed.com/lopgold-login-password-extra-quality-h1ox3 https://techplanet.today/post/kabhi-khushi-kabhie-gham-full-movie-download-top-720p

## What's New In?

\* Remove non-standard startup entries, windows, services, and repair important registry errors \* Optimize your PC's startup and registry settings \* Remove junk files that can slow down your system, reduce free disk space, and provide more online storage space \* Remove unused background services and scheduled tasks that take up memory and processor resources \* Remove old files and clean up Internet traces \* Clean Internet Explorer temporary files Free antivirus, antispyware, ad ware, or other potentially unwanted software? Is your computer slow and overloaded? Did you forget to back up your important files? SuperAntiSpyware will help you get rid of these problems and make your computer faster, cleaner, and safer. You can scan every file and every folder on your hard drive to find and remove spyware. SuperAntiSpyware will also check for and remove spyware, adware, and other potentially unwanted software. In addition, you can remove history, cookies, and temporary files from your Internet Cleaner. By using this tool, you can also clean up Internet Explorer temporary files, clear your Internet cache, and remove unnecessary files that clutter up your hard drive. Keep your computer free from spam. From multiple junk e-mail messages to infected web sites, unwanted e-mail is a huge problem. SuperAntiSpyware provides you with a full-featured spam filter that keeps all spam out of your inbox. You can also keep your computer safe by using SuperAntiSpyware to block spyware, adware, and other potentially unwanted software from installing itself on your computer. Each day, you get bombarded with advertisements, even when you're using a private browser. The ads are not only distracting, they can also solew down your computer safe from viruses and worms. SuperAntiSpyware can also use this utility to keep your computer safe from viruses and other potentially unwanted pop-up ads, as well as cookies. With SuperAntiSpyware, you can: Keep your computer safe from viruses and other potentially unistall many different programs that yo

## System Requirements For SuperEasy SpeedUp:

Internet Connection Required: Yes Broadband Internet Connection Recommended I'll be sure to make a list of all the suggestions to improve the addon, but right now I'm not sure I have any additional ideas for suggestions. This is an addon that will enable you to replace the interface frames in the center of your screen with one of two different pictures. While I believe there is nothing wrong with the current interface frames, I wanted to expand on that. So I decided to add more options to this addon and enable the user to make their own.

## Related links:

http://wolontariusz.com/advert/electronic-alarm-systems-crack-download-x64/https://linuxhacks.in/wp-content/uploads/2022/12/Tabula-DX-Crack-Free-Registration-Code-Free-MacWin-2022.pdfhttps://classifieds.cornerecho.com/advert/record-n-rip-crack-incl-product-key-pc-windows-2022/https://skepticsguild.com/wp-content/uploads/2022/12/couumyn.pdfhttps://bangexclusive.com/2022/12/12/dotnettools-download-mac-win-latest-2022/https://ladymoda.ir/fastpreview-crack-free/http://feedmonsters.com/wp-content/uploads/2022/12/CoherenceEnhancing-Filtering-Crack-With-Full-Keygen-MacWin.pdfhttps://sarahebott.org/wp-content/uploads/2022/12/Free-PNG-to-ICO-Converter.pdfhttps://www.buriramguru.com/wp-content/uploads/2022/12/Easy-File-Rename.pdfhttps://www.need24care.com/wp-content/uploads/2022/12/Star-EZ-Inventory.pdf